# Online Catalog Advanced

Module 2.2

For this module, follow along using the Online Catalog

## Accessing the Catalog Record

The catalog record provides you with more detailed information about an item in the result list.

Subject links are also located in the catalog record. You can use them to link to other items in that same field of study.

To access the catalog record from the result list, click the title of the item in which you are interested.

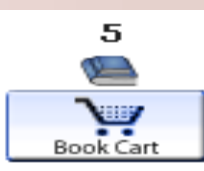

Evidence-based practice for nurses : appraisal and application of research / editors. Nola A. Schmid

Sudbury, Mass.: Jones and Bartlett Publishers, c2009. Rating:

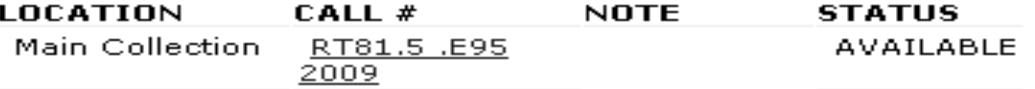

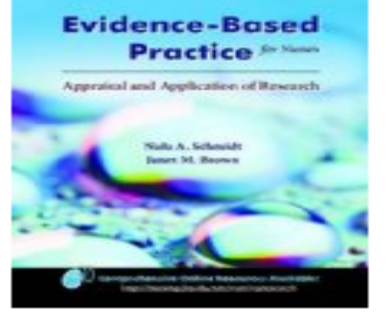

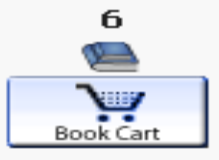

### Evidence-based nursing : the research-practice connection / Sarah Jo Brown. Brown, Sarah Jo. Sudbury, Mass.: Jones and Bartlett Publishers, c2009. Rating: **LOCATION** CALL # **NOTE STATUS** Main Collection **AVAILABLE** RT81.5 .B82

2009

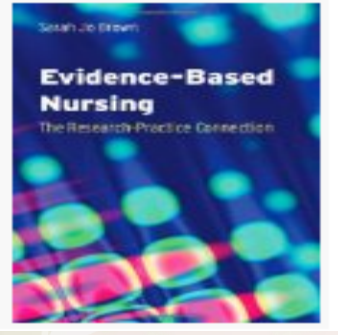

## Reading the Catalog Record – CONTENT NOTES

- **Evidence-based practice for nurses: Title** appraisal and application of research / editors, Nola A. Schmidt, Janet M. Brown.
- **Imprint** Sudbury, Mass.: Jones and Bartlett Publishers, c2009.

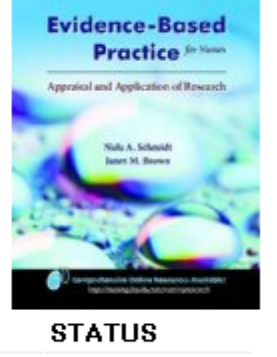

The first part of the record provides you with the same information as the result list.

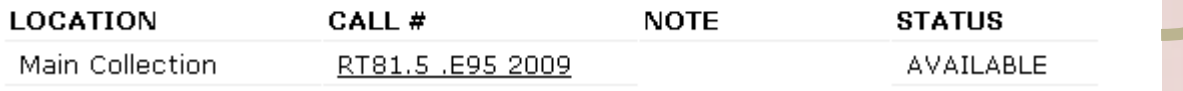

### **Details**

Phys. xxvi, 431 p. : ill. ; 23 cm. **Description** 

**Bibliog.** Includes bibliographical references and index.

UNIT 1: INTRODUCTION TO EVIDENCE-BASED **Contents PRACTICE:** What is evidence-**based practice**? / Nola A. Schmidt and Janet M. Brown -- Using evidence through collaboration to promote excellence in **nursing practice** / Emile Griffin and Marita G. Titler -- UNIT 2: ACQUISITION OF KNOWLEDGE: Identifying research questions / Susie Adams -- Finding sources of evidence / Patricia Mileham --Linking theory. **research**, and **practice** / Elisabeth Jensen -- UNIT 3: PERSUASION: Quantitative designs: using numbers to provide evidence / Rosalind M. Peters --Qualitative designs: using words to provide evidence / Kristen L. Mauk -- Collecting evidence / Jan Dougherty --Using samples to provide evidence / Ann H. White --Other sources of evidence / Cynthia L. Russell -- UNIT 4: DECISION: What do the quantitative data mean? / Rosalind M. Peters, Nola A. Schmidt, and Moira Fearncombe -- What do the qualitative data mean? / Kristen L. Mauk --Weighing in on the evidence / Carol O. Long -- UNIT 5: IMPLEMENTATION: Transforming evidence to **practice** / Maria Young -- Developing oneself as an innovator / Diane McNally Forsyth -- UNIT 6: CONFIRMATION: Evaluating outcomes of innovations / Kathleen A. Rich -- Sharing the insights with others / Janet M. Brown and Nola A. Schmidt.

The **Details** section of the record provides you with a description of the item, plus a content or summary section.

This example shows you the various units included within this item along with the authors of each unit.

### Reading the Catalog Record – SUBJECT LINKS

Not all catalog records provide the same information.

Some records will have complete content listings, while others will have none.

Subject links are always located at the bottom of the catalog record.

Each of these links will take you to a list of related resources.

**Evidence-based practice for nurses: Title Evidence-Base 1** appraisal and application of research / **Practice** editors, Nola A. Schmidt, Janet M. Brown. intraical and Application of Research Imprint Sudbury, Mass.: Jones and Bartlett Publishers, c2009. **LOCATION** CALL  $#$ **STATUS NOTE** Main Collection RT81.5 .E95 2009 AVAILABLE Subject Nursing -- Research. Evidence-based nursing. **Alt Author** Schmidt, Nola A. Brown, Janet M. (Janet Marie), 1947-**ISBN** 0763744379 (pbk.: alk. paper) 9780763744373 (pbk.: alk. paper)

## Reading the Catalog Record – SUBJECT LINKS

When you click a subject link, you will be redirected to a page containing "Nearby SUBJECTS."

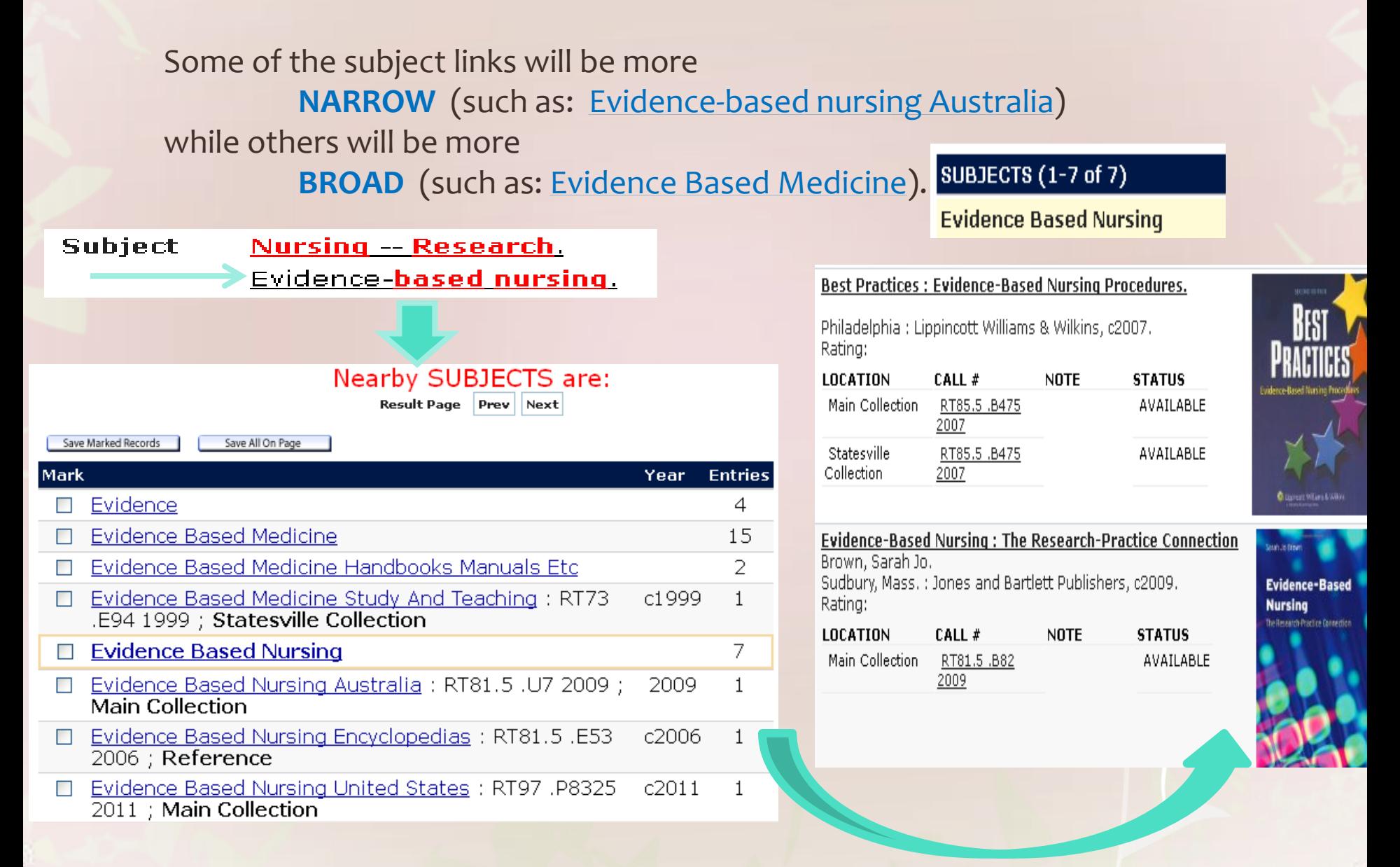

## Online Catalog

### Continue to Module 2.3 **Continue to Module 2.3**

 Module 2.3 covers how to access Dover Library's collection of over 25,000 e-books completely online.

Reference Chat

 Contact Reference Desk 704-406-3925 1-800-253-8330